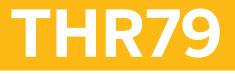

SAP SuccessFactors Employee Central Position Management Academy

**COURSE OUTLINE** 

Course Version: 2311 Course Duration:

# SAP Copyrights, Trademarks and Disclaimers

© 2023 SAP SE or an SAP affiliate company. All rights reserved.

No part of this publication may be reproduced or transmitted in any form or for any purpose without the express permission of SAP SE or an SAP affiliate company.

SAP and other SAP products and services mentioned herein as well as their respective logos are trademarks or registered trademarks of SAP SE (or an SAP affiliate company) in Germany and other countries. Please see <u>https://www.sap.com/corporate/en/legal/copyright.html</u> for additional trademark information and notices.

Some software products marketed by SAP SE and its distributors contain proprietary software components of other software vendors.

National product specifications may vary.

These materials may have been machine translated and may contain grammatical errors or inaccuracies.

These materials are provided by SAP SE or an SAP affiliate company for informational purposes only, without representation or warranty of any kind, and SAP SE or its affiliated companies shall not be liable for errors or omissions with respect to the materials. The only warranties for SAP SE or SAP affiliate company products and services are those that are set forth in the express warranty statements accompanying such products and services, if any. Nothing herein should be construed as constituting an additional warranty.

In particular, SAP SE or its affiliated companies have no obligation to pursue any course of business outlined in this document or any related presentation, or to develop or release any functionality mentioned therein. This document, or any related presentation, and SAP SE's or its affiliated companies' strategy and possible future developments, products, and/or platform directions and functionality are all subject to change and may be changed by SAP SE or its affiliated companies at any time for any reason without notice. The information in this document is not a commitment, promise, or legal obligation to deliver any material, code, or functionality. All forward-looking statements are subject to various risks and uncertainties that could cause actual results to differ materially from expectations. Readers are cautioned not to place undue reliance on these forward-looking statements, which speak only as of their dates, and they should not be relied upon in making purchasing decisions.

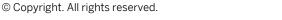

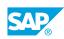

iii

# **Typographic Conventions**

American English is the standard used in this handbook. The following typographic conventions are also used.

| This information is displayed in the instructor's presentation | -            |
|----------------------------------------------------------------|--------------|
| Demonstration                                                  | *            |
| Procedure                                                      | 1<br>2<br>3  |
| Warning or Caution                                             |              |
| Hint                                                           |              |
| Related or Additional Information                              | >            |
| Facilitated Discussion                                         | <b></b>      |
| User interface control                                         | Example text |
| Window title                                                   | Example text |

# Contents

#### vii Course Overview

| 1             | Unit 1:            | Getting Started with SAP SuccessFactors Employee Central<br>Position Management                                                                                                    |
|---------------|--------------------|----------------------------------------------------------------------------------------------------|
| 1             |                    | Lesson: Describing SAP SuccessFactors Employee Central Position<br>Management                                                                                                    |
| 1             |                    | Lesson: Enabling Position Management                                                                                                    |
| 1             |                    | Lesson: Navigating the Position Organization Chart                                                                                                    |
| 3             | Unit 2:            | Configuring SAP SuccessFactors Employee Central Position<br>Management                                                                                                    |
| 3             |                    | Lesson: Configuring the Position Object                                                                                                    |
| 3             |                    | Lesson: Configuring Position Management Settings                                                                                                    |
| 3             |                    | Lesson: Creating Position Records                                                                                                    |
| 3             |                    | Lesson: Maintaining Existing Position Records                                                                                                    |
| 5             | Unit 3:            | Managing Employee Lifecycle in Position Management                                                                                                    |
| 5             |                    | Lesson: Reviewing the Position Information of Employees                                                                                                    |
| 5             |                    | Lesson: Hiring Employees to Positions                                                                                                    |
| 5             |                    | Lesson: Maintaining Incumbents Assigned to Positions                                                                                                    |
| 5             |                    | Lesson: Terminating Employees                                                                                                    |
| 5             |                    | Lesson: Setting Up Workflows in Position Management                                                                                                    |
| 7             | Unit 4:            | Using Business Rules in Position Management                                                                                                    |
| 7             |                    | Lesson: Evaluating Position Management Business Rule Scenarios                                                                                                    |
| 7             |                    | Lesson: Creating Rules for Position Management                                                                                                    |
|               |                    |                                                                                                    |
| •             |                    |                                                                                                    |
| 9             | Unit 5:            | Integrating SAP SuccessFactors Position Management with other SAP SuccessFactors solutions                                                                                                    |
| <b>9</b><br>9 | Unit 5:            | Integrating SAP SuccessFactors Position Management with                                                                                                    |
|               | Unit 5:            | Integrating SAP SuccessFactors Position Management with other SAP SuccessFactors solutions                                                                                                    |
|               | Unit 5:            | Integrating SAP SuccessFactors Position Management with other SAP SuccessFactors solutions      Lesson: Integrating SAP SuccessFactors Employee Central Position      Management with SAP SuccessFactors Recruiting      Lesson: Integrating SAP SuccessFactors Employee Central Position                                                                                                    |
| 9             | Unit 5:            | Integrating SAP SuccessFactors Position Management with other SAP SuccessFactors solutions      Lesson: Integrating SAP SuccessFactors Employee Central Position      Management with SAP SuccessFactors Recruiting                                                                                                    |
| 9             | Unit 5:<br>Unit 6: | Integrating SAP SuccessFactors Position Management with other SAP SuccessFactors solutions      Lesson: Integrating SAP SuccessFactors Employee Central Position      Management with SAP SuccessFactors Recruiting      Lesson: Integrating SAP SuccessFactors Employee Central Position                                                                                                    |
| 9<br>9        |                    | Integrating SAP SuccessFactors Position Management with<br>other SAP SuccessFactors solutionsLesson: Integrating SAP SuccessFactors Employee Central Position<br>Management with SAP SuccessFactors Recruiting<br>Lesson: Integrating SAP SuccessFactors Employee Central Position<br>Management with SAP SuccessFactors Succession ManagementConfiguring the Company Structure Overview in SAP |

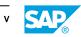

# **Course Overview**

#### TARGET AUDIENCE

This course is intended for the following audiences:

Application Consultant

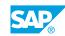

vii

# UNIT 1 G

# Getting Started with SAP SuccessFactors Employee Central Position Management

## Lesson 1: Describing SAP SuccessFactors Employee Central Position Management

### **Lesson Objectives**

After completing this lesson, you will be able to:

- Identify the main features, benefits, and tasks in SAP SuccessFactors Employee Central Position
  Management
- Explain how positions relate to jobs and employees in SAP SuccessFactors Employee Central

## Lesson 2: Enabling Position Management

#### Lesson Objectives

After completing this lesson, you will be able to:

- Set up Position Management in SAP SuccessFactors Employee Central
- Manage positions by enabling the appropriate role-based permissions

# Lesson 3: Navigating the Position Organization Chart

#### **Lesson Objectives**

After completing this lesson, you will be able to:

- View the details of positions in an organization by using the Position Organization Chart
- Explore the Position Quickcard details, sections, and layout

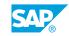

# UNIT 2 Configuring SAP SuccessFactors Employee Central Position Management

# **Lesson 1: Configuring the Position Object**

## **Lesson Objectives**

After completing this lesson, you will be able to:

- Set up the Position object
- Create a Configurable UI for the Position object

# **Lesson 2: Configuring Position Management Settings**

### **Lesson Objectives**

After completing this lesson, you will be able to:

Configure Position Management settings

# **Lesson 3: Creating Position Records**

### **Lesson Objectives**

After completing this lesson, you will be able to:

Create positions

# Lesson 4: Maintaining Existing Position Records

### Lesson Objectives

After completing this lesson, you will be able to:

- Maintain positions
- Analyze the impact of position changes to the employees in the organization
- Manage positions through mass changes

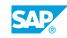

# UNIT 3 Managing Employee Lifecycle in Position Management

# Lesson 1: Reviewing the Position Information of Employees

### **Lesson Objectives**

After completing this lesson, you will be able to:

• Identify the Position Fields available in the Employee File

# **Lesson 2: Hiring Employees to Positions**

#### **Lesson Objectives**

After completing this lesson, you will be able to:

- Hire a new employee to a position
- Correlate Full Time Equivalent (FTE) and To Be Hired status.

## Lesson 3: Maintaining Incumbents Assigned to Positions

#### **Lesson Objectives**

After completing this lesson, you will be able to:

• Maintain the employment information of incumbents assigned to positions.

## Lesson 4: Terminating Employees

#### **Lesson Objectives**

After completing this lesson, you will be able to:

• Summarize the impact to a position when an employee is terminated

## Lesson 5: Setting Up Workflows in Position Management

#### Lesson Objectives

After completing this lesson, you will be able to:

• Determine approval workflows for position transactions

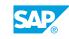

# UNIT 4 Using Business Rules in Position Management

# Lesson 1: Evaluating Position Management Business Rule Scenarios

### Lesson Objectives

After completing this lesson, you will be able to:

• Determine which business rule scenarios are available to use when managing positions

# **Lesson 2: Creating Rules for Position Management**

#### **Lesson Objectives**

After completing this lesson, you will be able to:

- Create a business rule to propagates data to automate position creation.
- Create a business rule to default position values
- Create a business rule to default attributes when creating positions from the Position Organizational
  Chart
- Create a business rule to ensure synchronization of position changes into the incumbent's job information
- Create a business rule to update multiple positions
- Create other business rules to maintain positions

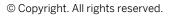

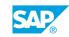

# UNIT 5

Integrating SAP SuccessFactors Position Management with other SAP SuccessFactors solutions

## Lesson 1: Integrating SAP SuccessFactors Employee Central Position Management with SAP SuccessFactors Recruiting

### Lesson Objectives

After completing this lesson, you will be able to:

• Identify the integration points between Position Management and Recruiting

## Lesson 2: Integrating SAP SuccessFactors Employee Central Position Management with SAP SuccessFactors Succession Management

#### Lesson Objectives

After completing this lesson, you will be able to:

• Identify the integration points between Position Management and Succession Management

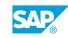

# UNIT 6

# Configuring the Company Structure Overview in SAP SuccessFactors Employee Central

# Lesson 1: Building a Company Structure Overview

## Lesson Objectives

After completing this lesson, you will be able to:

- Set up a company structure overview to navigate through the organizational details
- Explore the company structure overview as an end user

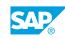